The book was found

# Adobe Photoshop Lightroom 5 - The Missing FAQ: Real Answers To Real Questions Asked By Lightroom Users

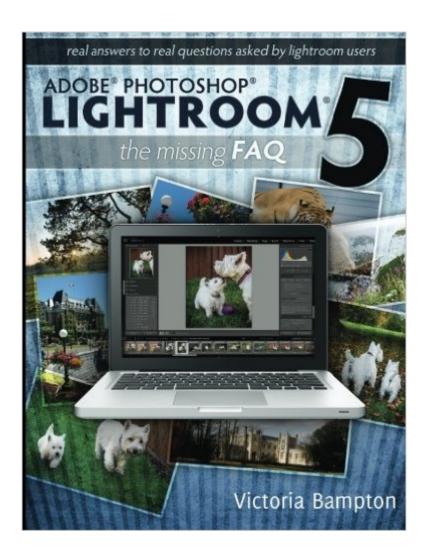

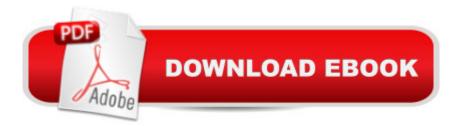

## Synopsis

10 reasons you'll want to read this book: It's written in a conversational style that's easy to read. It gives you instant answers to frequently asked questions, without wasting hours googling. It saves you time and money by sharing tips and tricks that will make you more efficient. It helps you understand what's happening behind the scenes. It shows you how to avoid problems - and their resulting stress - before they happen. It teaches you how to solve problems when they do crop up. It guarantees you access to additional author support, in case you get stuck. It helps you develop a workflow that suits you, rather than squeezing yourself into someone else's workflow. It gives you the confidence to try new things. Understanding what you're doing makes Lightroom FUN! Â About the Book As the name suggests, Adobe Lightroom 5 - The Missing FAQ is primarily designed as an FAQ-style reference book, rather than step-by-step tutorials. It starts off with a series of Quick Start tutorials designed to help newer users quickly understand the basics and get started, while avoiding the most frequent pitfalls. The book then switches to a conversational guestion & answer format, going into greater detail for intermediate and advanced users. A Who's the book written for? Whether you're a new user who likes to dive straight into new software and figure it out as you go along, a more experienced user wanting to learn how to get the best out of Lightroom, or you've just got a burning question you'd like answered, this book is for you. If you like to walk through hundreds of tutorials, it's probably not. There are questions ranging from simple ones like how to import photos, to much more in-depth details about how the previews are used and how to create your own camera profiles. These are real-world answers to real questions asked by real Lightroom users. It not only covers how to do things, but also why they work the way they do. Lightroom may have a mind of its own... but now you can learn how it thinks. A Color Kindle, B&W Paperback & FREE eBook formats The Kindle version is in color, as long as you have a color eReader. Only a couple of the screenshots need to be in color to fully illustrate the point - the rest work fine in B&W. The paperback book is a black & white printed copy of the original PDF eBook, printed and bound for your convenience. When you register your paperback book with the author, you can download the original color PDF version and 2 other popular eBook formats free of charge, so you can read the book wherever suits you. You'll also gain Premium access to the Lightroom Queen Members Area, and be able to email the author direct. Â Registration details are on page 506. (Please note, the Kindle version does not qualify for this offer.)

## **Book Information**

Paperback: 532 pages

Publisher: Lightroom Queen The (June 23, 2013) Language: English ISBN-10: 0956003095 ISBN-13: 978-0956003096 Product Dimensions: 7.4 x 1.3 x 9.7 inches Shipping Weight: 2.8 pounds (View shipping rates and policies) Average Customer Review: 4.6 out of 5 stars Â See all reviews (78 customer reviews) Best Sellers Rank: #129,044 in Books (See Top 100 in Books) #19 in Books > Arts & Photography > Photography & Video > Equipment, Techniques & Reference > Darkroom & Processing #52 in Books > Computers & Technology > Digital Audio, Video & Photography > Adobe > Adobe Photoshop #83 in Books > Arts & Photography > Photography & Video > Equipment, Techniques & Reference > Digital Editing

#### **Customer Reviews**

Adobe is back with Lightroom 5, which means photographers using the powerful software are clamoring to learn all about the newest version. Victoria's book fills this need perfectly. From the start of the book, Victoria makes everything easy to find with a simple Table of Contents, followed by a Table of Contents in Detail. This may not sound like a big deal, but it makes the book incredibly easy to browse and research the issue you might be having.We photographers are visual. Victoria's book is designed simply and without garish decorations and it makes it much easier to focus upon the screenshots and content. The book focuses on the things that I need to know, and doesn't waste time getting to the questions you'll have.In my experience, books on Lightroom fall into one of two categories: quick start books that get straight to the basics, and fully detailed books that cover EVERY part of Lightroom. Victoria managed to create a book that covers both. Chapter 2 is a quick start guide that you can use if you're new to Lightroom. The rest of the book is a complete course on how to use the app.Victoria has penned the book that I will use when I'm searching for the details that I need to deliver high quality images to my clients. Victoria, thanks for this book and the work that you do. As a fellow Lightroom instructor, I'm thrilled with how much I've learned from this book.Andrew @ Lightroom Love[...]

Had a MAJOR catastrophy yesterday when my Lightroom 5 cataloge file crashed unn ceramoniously without warning.Couldn't find a backup (which I do religeously) to straighten it out.Tried creating a New Catalog but it was not successful 30,000 files plus numerous Collections were wandering about in the ether somewhere.Where to turn???? Fist stop the Scott Kelby LR4 book.....no help.....Tried splitting up the Data files & creating 2 new Catalogs, not much success there either.I'd just bought Victoria's new Lightroom 5 'Missing Manual' and it helped a lot!Called Adobe, got some geek somewhere in the nether world who's best advice was to copy all my file to a new folder & try to create a NEW catalog, this would lose all my collections.I didn't realize at the time that LR5 uses a new default Windows folder for storing the lcat files. When I went to the usual location, all I found was LR 3, 4, filesSent a plea for help to Victoria......She answered quickly and over the next few hours & numerous emails, she walked me thru the repair, which in the end restored all my info, collections and alll. She was super helpfull to a LR novice and we are now up & running again with everything fixed.I can't rave enough about the help (at no cost to me but TIME for her) and she was patient & supportive whilst I was having a complete meltdown.I heartily reccommend her new book and its really inexpensive for the PDF versionNow to order the hard copy which I find easier to use.Adobe Photoshop Lightroom 4 - The Missing FAQ - Real Answers to Real Questions Asked by Lightroom UsersCheck her web site at [...]

I've watched so many online tutorials and webinars and I learned about everything I need from them...almost. Sometimes it seems that there is nothing like a good written guide, that explains everything (and this book hits EVERYTHING). Many of the points made in Ms. Bampton's book make you want to stop and try it right then and I do. The writing style is comfortable, the teaching accurate and this is simply a great LR 5 book. Then you get to the bonus parts of getting not only the e-book, as Ms. Bampton said herself, is actually the primary version of her work (absolutely great to keep on a tablet and handy as a more mobile reference), but getting this hard copy too. Best of both worlds!!Plus, besides the great e-book, and a hard copy backup, you get a premium membership on her website to keep up with the latest.Highly recommended; the e-book, hard copy and the website. Try it all! You'll like it all!!

I really wanted to keep this book as the writing/description was very good. Unfortunately the accompanying illustrations with high-contrast photos were not at all helpful. For example, how can one tell the difference between the pictures illustrating chromatic aberration when they all look alike in b&w? Books on any kind of photography (not just digital) should be illustrated in color, not b&w. I say b&w because the gray-scale is so poor due to the quality of the non-glossy paper's inability to reproduce true gray-scale. In the end I had to return the book. This is no fault of the author but very much so of the publisher that's trying to cut production cost and turned out a poor quality product.

I have used Lightroom since the first version was announced and just downloaded Lightroom 5. Automatically at the same time, I purchased Victoria Bampton's book for LR5. Why? Because I continue to find that these books are the best reference book to have when using Lightroom. The book is available in book form or as an ebook which I find very useful, particularly when traveling. My bookshelf also has a few other Lightroom reference books and I no longer use any of them. The Missing FAQ is the most complete reference you will ever need. And to make the purchase of this book even more valuable, Victoria encourages her readers to contact her if they encounter specific problems; her responses are usually received within 24 hours. Anyone who uses Lightroom will find this book an excellent resource.

#### Download to continue reading...

Adobe Photoshop Lightroom CC/6 - The Missing FAQ - Real Answers to Real Questions Asked by Lightroom Users Adobe Photoshop Lightroom 5 - The Missing FAQ: Real Answers to Real Questions Asked by Lightroom Users Adobe Photoshop Lightroom 4 - The Missing FAQ - Real Answers to Real Questions Asked by Lightroom Users The Adobe Photoshop Lightroom: 17 Tips You Should Know to Get Started Using Photoshop Lightroom (For Digital Photographers) (Graphic Design, Adobe Photoshop, Digital Photography, Lightroom) Photoshop: Learn Photoshop In A DAY! - The Ultimate Crash Course to Learning the Basics of Photoshop In No Time (Photoshop, Photoshop course, Photoshop books, Photoshop Development) Photography for Beginners & Photoshop Lightroom Box Set: Master Photography & Photoshop Lightroom Tips in 24 Hours or Less! (Photography Tips - Wedding ... - Adobe Photoshop - Digital Photography) PHOTOSHOP: Master The Basics of Photoshop 2 - 9 Secret Techniques to Take Your Photoshop Skills to The Next Level (Photoshop, Photoshop CC, Photoshop CS6, Photography, Digital Photography) Photoshop: COLORIZING the Professional Way - Colorize or Color Restoration in Adobe Photoshop cc of your Old, Black and White photos (Family or Famous ... cs6, photoshop cc, adobe photoshop cc 2015) Photoshop Box Set: Stupid. Simple. Photoshop - A Noobie's Guide Photoshop & Photoshop - 5 Essential Photoshop Tricks to Perfect Your Photography Photoshop: Photo Restoration in Detail with Adobe Photoshop cc (Photo Recovery, Repairing Old Photos, black and white photos, photoshop cc, photoshop cc 2015) Photoshop for Photographers (Box Set 2 in 1): The Complete Beginners Guide To Mastering Photoshop In 24 Hours Or Less! (Photoshop Course, Adobe Photoshop, Digital Photography, Graphic Design) Photoshop: COLORIZING the Professional Way - Colorize or Color Restoration in Adobe Photoshop cc of your Old, Black and White photos (Family or Famous ... cc, adobe photoshop cc 2015) (Volume 1) Adobe Photoshop

Lightroom CC (2015 release) / Lightroom 6 Classroom in a Book The Adobe Photoshop Lightroom CC / Lightroom 6 Book: The Complete Guide for Photographers Lightroom Transformations: Realizing your vision with Adobe Lightroom plus Photoshop Photoshop: Photography for Beginners & Photoshop Box Set: Master The Art of Photography and Photoshop in 24h or Less!!! (Photography, Digital Photography, ... Digital, Portrait, Landscape, Photoshop) Frequently Asked Questions about Bone Cancer (FAQ: Teen Life) Frequently Asked Questions about Skin Cancer (FAQ: Teen Life) Frequently Asked Questions about Texting, Sexting, and Flaming (FAQ: Teen Life) Frequently Asked Questions about Online Gaming Addiction (FAQ: Teen Life)

<u>Dmca</u>